# Louisiana Believes

작

#### **Course Choice**

### **funded via**

#### **Supplemental Course Allocation**

## **COVID 19 Intersession**

# **Registration Procedures 2019-2020**

**updated 3/25/20**

- ONLY school systems/schools may register students with providers.
- Laws concerning student privacy must be followed between the school system/school and the provider in the registration process. For more information on establishing a system of data governance, please see [Louisiana's](http://www.louisianabelieves.com/docs/default-source/data-management/2015-student-privacy-planning-guide-%28web%29.pdf?sfvrsn=10) Data [Governance](http://www.louisianabelieves.com/docs/default-source/data-management/2015-student-privacy-planning-guide-%28web%29.pdf?sfvrsn=10) and Student Privacy Guidebook. For more information email *dedata@la.gov*. Each school system has its own policy for student privacy and providers, and the school system should communicate those protocols before any student information is used when registering students.
- School systems will submit the completed Enrollment Upload spreadsheet to [sca@la.gov](mailto:sca@la.gov)

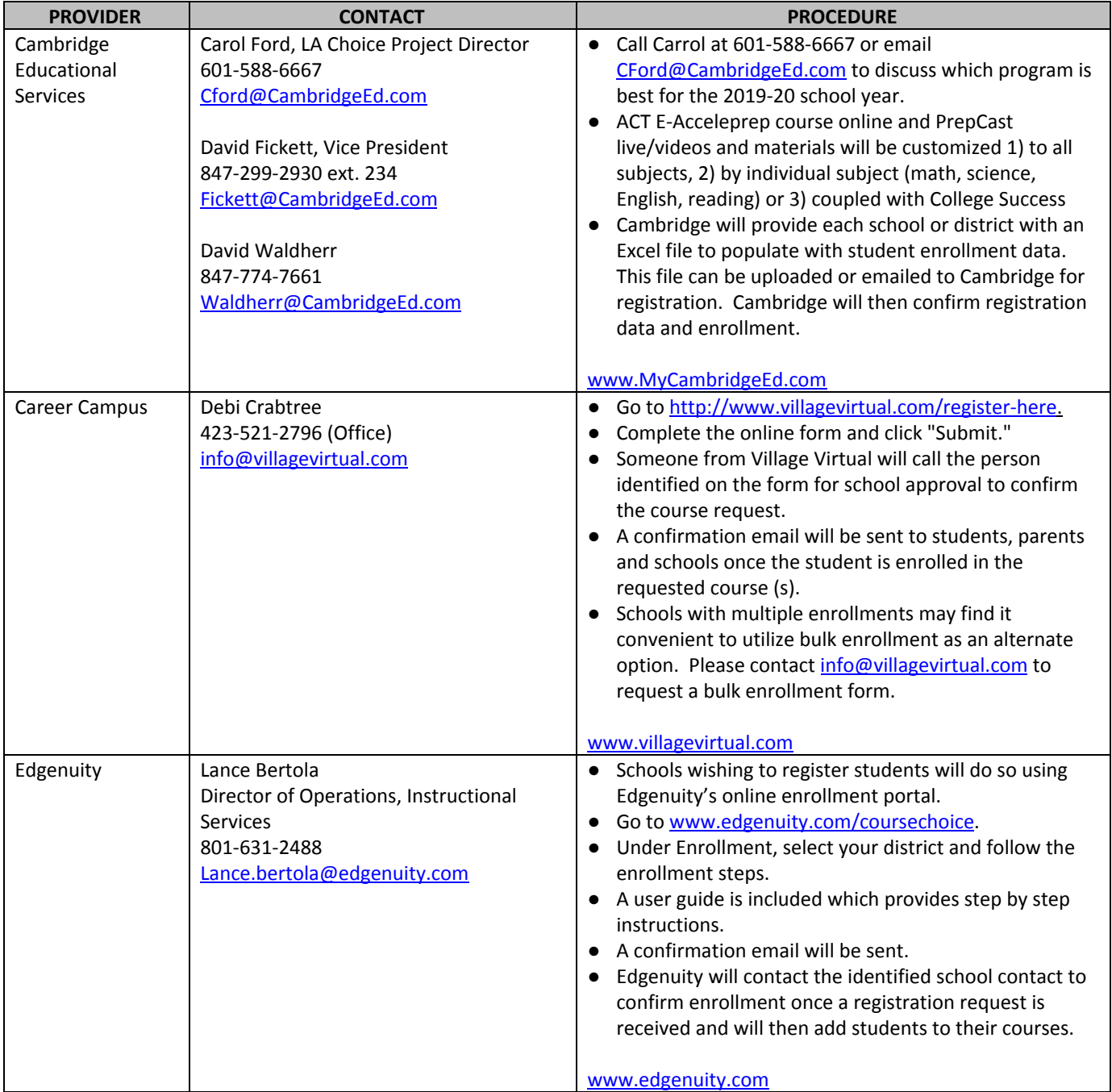

### Louisiana Believes

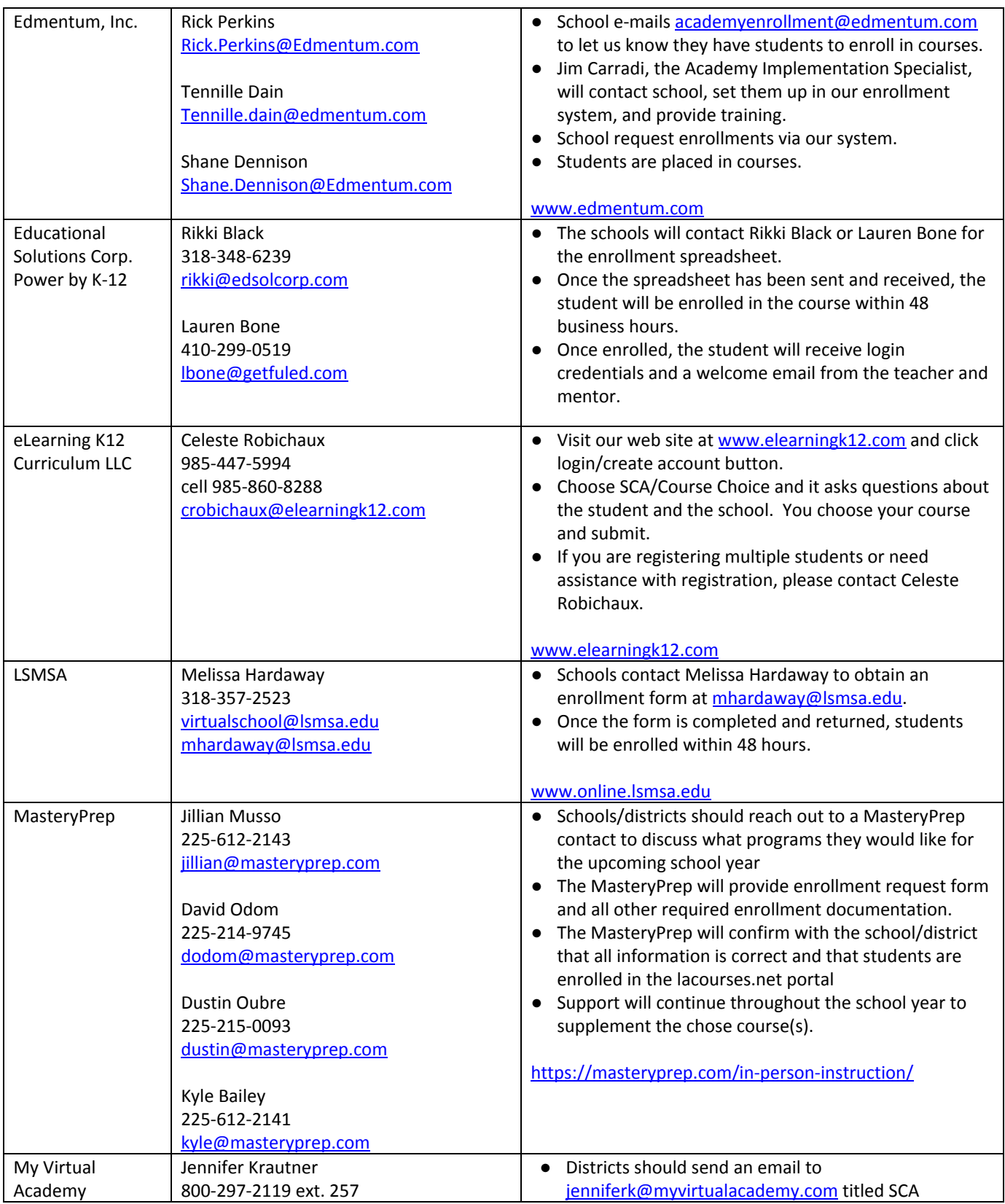

### Louisiana Believes

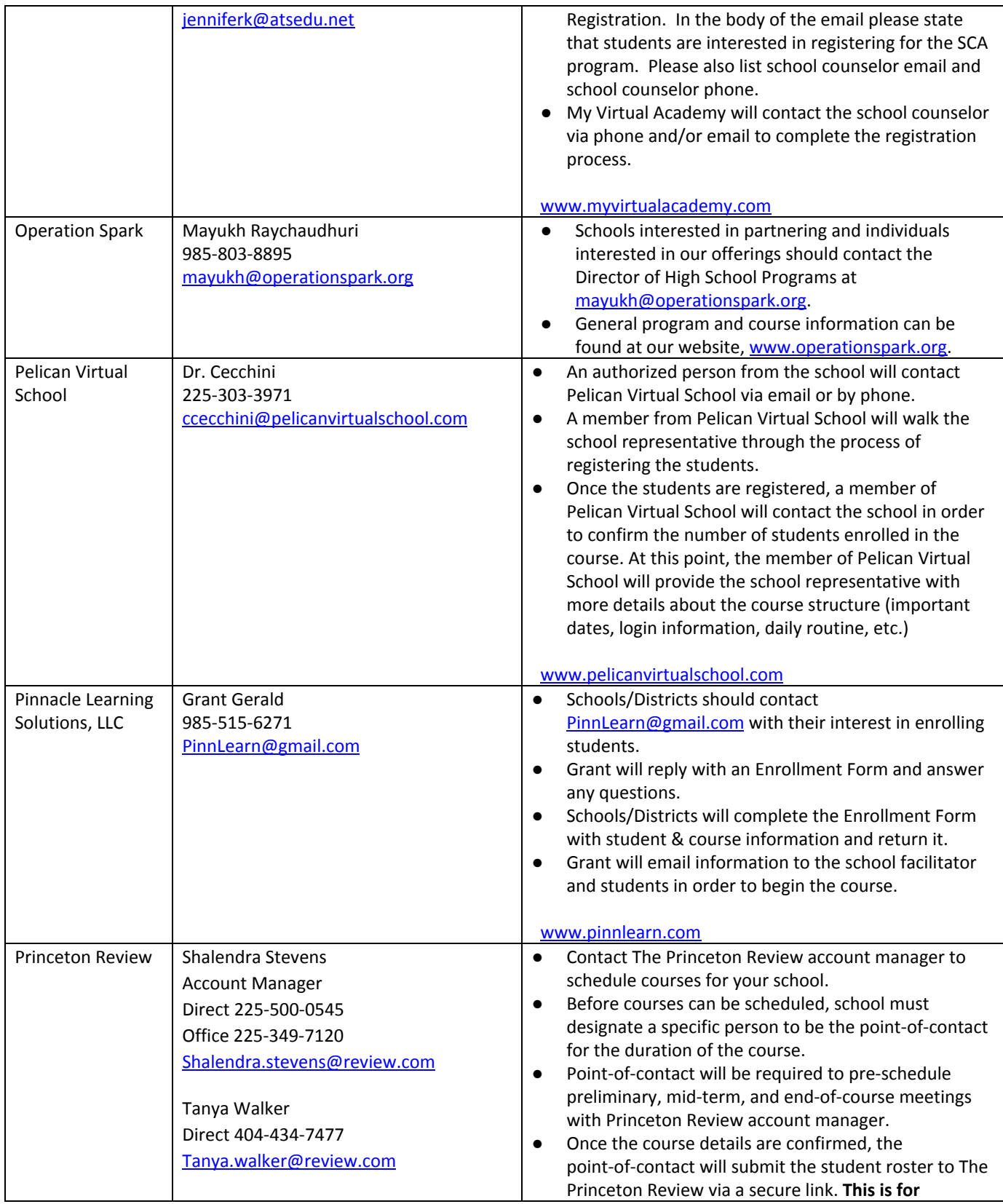

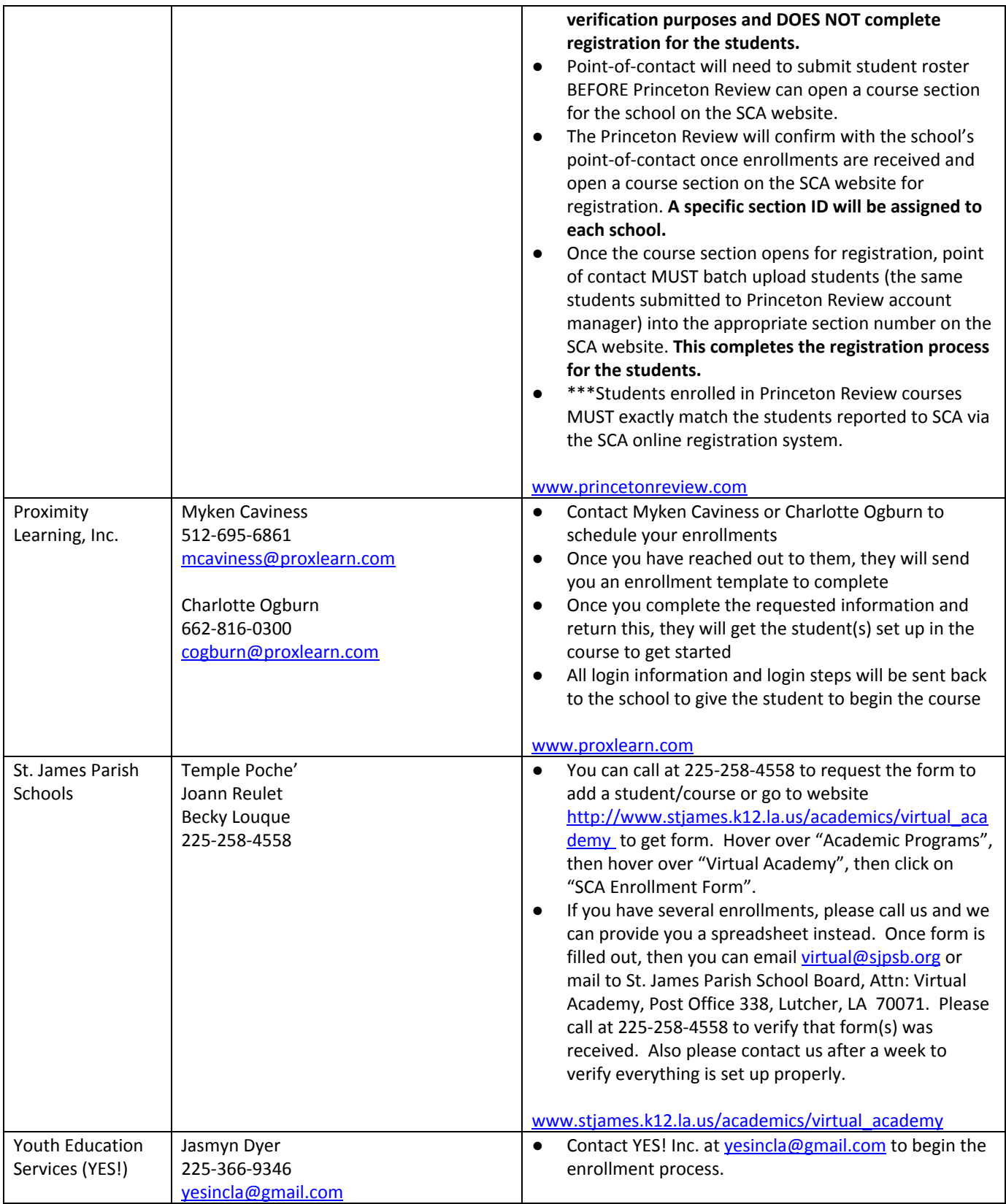

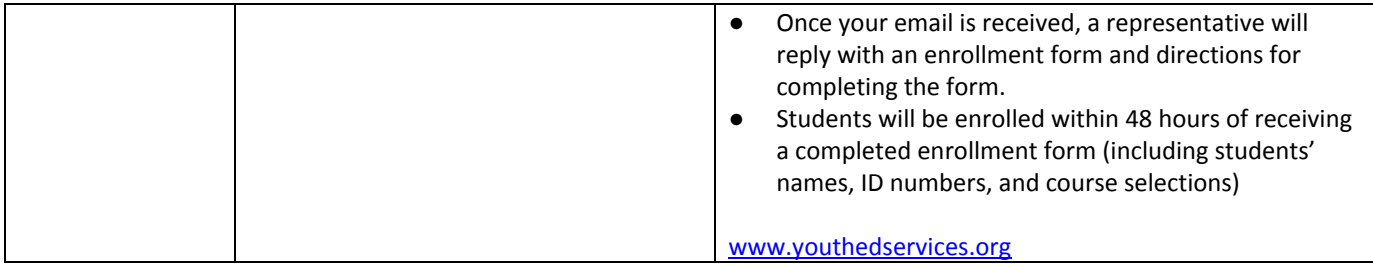